# **OnMouseUp**

## OnMouseUp picture event

### **Declaration** Global handler:

ENTRY OnMouseUp(IN INT  $_{refId}$ , IN INT  $_{b}$ tnNr, IN BOOL  $_{shift}$ , IN INT  $_{X}$ , IN INT  $_Y$  ; script actions END OnMouseUp

## Special handler:

ENTRY XXX\_OnMouseUp(IN INT \_btnNr, IN BOOL \_shift, IN INT  $_X$ , IN INT  $_Y$ )

; script actions END XXX\_OnMouseUp

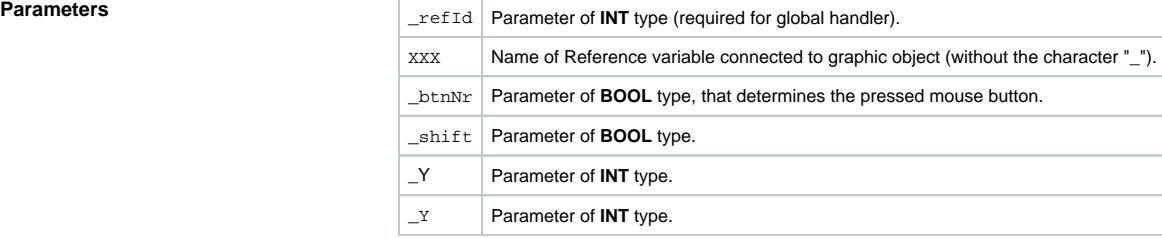

**Description** The picture event is being generated after releasing the mouse button (button down) above the picture. The parameter \_shift determines whether the SHIFT key were pressed along with the mouse button. The parameters \_X and \_Y determines position of mouse pointer.

The parameter \_btnNr identifies the pressed mouse button according to the following table:

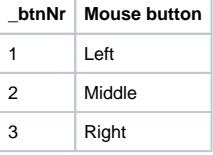

The parameter \_refld is used for graphic objects with defined Reference variable other than 0. So it is possible to use the special event handler. For the graphic object with no defined Reference variable, it is required to use the global event handler and the parameter \_refId will be 0. Also when the user press the mouse button above the picture (not above graphic object).

**Note:** If some item was selected by mouse (e.g. item of tree), this selection performs before the entry calling.

## **Example** Special picture event handler:

ENTRY TV\_OnMouseUp(IN INT \_btnNr, IN BOOL \_bShift, IN INT \_xPos, IN INT \_yPos) END TV\_OnMouseUp

## Global picture event handler:

ENTRY OnMouseUp(IN INT \_refId, IN INT \_btnNr, IN BOOL \_bShift, IN INT  $xPos$ , IN INT  $yPos$ END OnMouseUp

**Related pages:**

[Picture event handler](https://doc.ipesoft.com/display/D2DOCV11EN/Entry+-+Picture+Event+Handler) [Picture events](https://doc.ipesoft.com/display/D2DOCV11EN/Picture+Events)